## Package 'samplingin'

March 8, 2024

Title Dynamic Survey Sampling Solutions

Version 1.0.7

Description A robust solution employing both systematic and PPS (Probability Proportional to Size) sampling methods, ensuring a methodical and representative selection of data. Seamlessly allocate predetermined allocations to smaller levels. Kish, L. (1965) <<https://books.google.co.id/books?id=xiZmAAAAIAAJ>>.

License MIT + file LICENSE

Depends  $R (= 2.10)$ 

Imports data.table, dplyr, magrittr, rlang, stats, utils

Encoding UTF-8

LazyData true

RoxygenNote 7.2.1

NeedsCompilation no

Author Choerul Afifanto [aut, cre, cph]

Maintainer Choerul Afifanto <choerulafifanto@gmail.com>

Repository CRAN

Date/Publication 2024-03-08 04:50:02 UTC

## R topics documented:

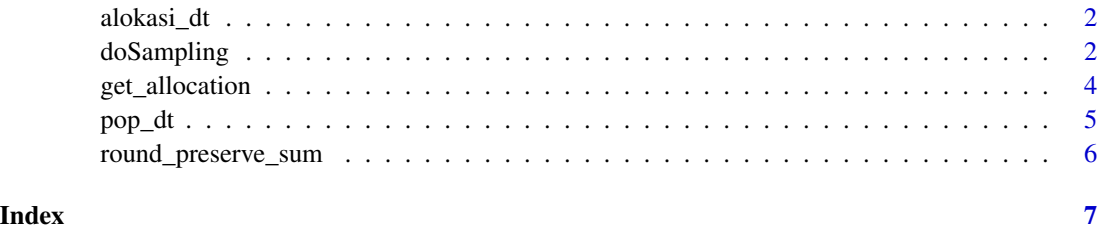

<span id="page-1-0"></span>

#### Description

Example of Allocation Data for Sampling Purposes

#### Usage

alokasi\_dt

#### Format

alokasi\_dt: A data frame with 34 rows and 3 columns: kdprov province code jml\_kabkota Population or number of regencies/cities n\_primary Sample Allocation ...

doSampling *Select Samples Given its Parameters*

#### Description

Samples selection using systematic or PPS (Probability Proportional to Size) sampling method.

#### Usage

```
doSampling(
 pop,
 alloc,
 nsampel,
  type,
  strata = NULL,
  ident = c("kdprov", "kdkab"),
  implicitby = NULL,
 method = "systematic",
 auxVar = NA,
  seed = 1,
 predetermined_rn = NULL,
  verbose = TRUE
)
```
#### doSampling 3

#### Arguments

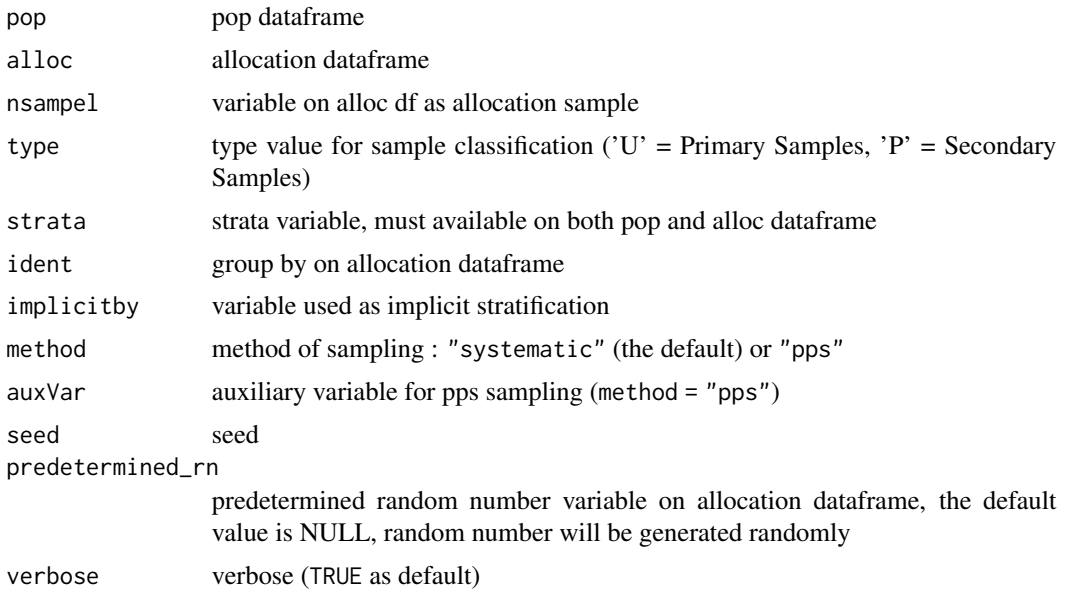

#### Value

list of population data ("pop"), selected samples ("dsampel"), and details of sampling process ("rincian")

### Examples

```
library(samplingin)
library(magrittr)
library(dplyr)
# PPS Sampling
dtSampling_pps = doSampling(
  pop = pop_dt
  , alloc = alokasi_dt
  , nsampel = "n_primary"
  , type = "U"
  , ident = c("kdprov")
   , method = "pps"
   , auxVar = "Total"
   , seed = 1234
\overline{)}# Population data with flag sample
pop_dt = dtSampling_pps$pop
# Selected Samples
```

```
# Details of sampling process
rincian = dtSampling_pps$rincian
# Systematic Sampling
dtSampling_sys = doSampling(
  pop = pop_dt
   , alloc = alokasi_dt
   , nsampel = "n_primary"
  , type = "U"
   , ident = c("kdprov")
   , method = "systematic"
   , seed = 4321
)
# Population data with flag sample
pop_dt = dtSampling_sys$pop
# Selected Samples
dsampel = dtSampling_sys$dsampel
# Details of sampling process
rincian = dtSampling_sys$rincian
# Systematic Sampling with predetermined random number (predetermined_rn parameter)
alokasi_dt_rn = alokasi_dt %>% rowwise() %>% mutate(ar = runif(n(),0,1)) %>% ungroup
dtSampling_sys = doSampling(
  pop = pop_dt
   , alloc = alokasi_dt_rn
   , nsampel = "n_primary"
  , type = "U"
   , ident = c("kdprov")
   , method = "systematic"
   , predetermined_rn = "ar"
   , seed = 4321
\mathcal{L}# Population data with flag sample
pop_dt = dtSampling_sys$pop
# Selected Samples
dsampel = dtSampling_sys$dsampel
# Details of sampling process
rincian = dtSampling_sys$rincian
```
get\_allocation *Allocate Predetermined Allocations to Smaller Levels*

<span id="page-3-0"></span>

#### <span id="page-4-0"></span> $pop_d$ t 5

#### Description

Allocate predetermined allocations to smaller levels using proportional allocation method

#### Usage

```
get_allocation(data, alokasi, group, pop_var = "jml", secondary = 0)
```
#### Arguments

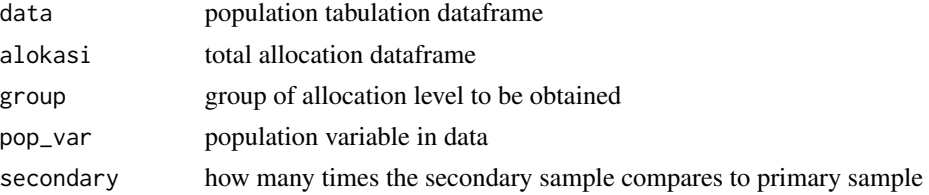

#### Value

allocation at more detailed level

#### Examples

```
library(samplingin)
library(magrittr)
contoh_alokasi = alokasi_dt %>%
   dplyr::select(-n_primary) %>%
   dplyr::mutate(nasional = 1)
alokasi_dt = get_allocation(
  data = contoh_alokasi
   , alokasi = 100
   , group = c("nasional")
   , pop_var = "jml_kabkota"
\mathcal{L}
```
pop\_dt *Indonesian Population (SP2020)*

#### Description

Tabulation of Indonesia's population based on the results of the 2020 population census by regency/city and gender

#### Usage

pop\_dt

#### Format

pop\_dt: A data frame with 514 rows and 8 columns: idkab region id kdprov province code kdkab regency/city code nmprov province name nmkab regency/city name Laki-laki Male Population Perempuan Female Population Total Total Population ...

#### Source

<https://sensus.bps.go.id/main/index/sp2020>

round\_preserve\_sum *round\_preserve\_sum*

#### Description

round\_preserve\_sum

#### Usage

```
round_preserve_sum(x, digits = 0)
```
#### Arguments

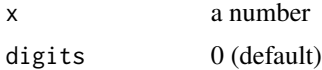

<span id="page-5-0"></span>

# <span id="page-6-0"></span>Index

∗ datasets alokasi\_dt, [2](#page-1-0) pop\_dt, [5](#page-4-0) alokasi\_dt, [2](#page-1-0) doSampling, [2](#page-1-0) get\_allocation, [4](#page-3-0) pop\_dt, [5](#page-4-0) round\_preserve\_sum, [6](#page-5-0)